## **CHECK LIST PARA SEGURANÇA EM** REUNIÕES VIRTUAIS

 $\frac{1}{2}$  (k  $\frac{1}{2}$  )

○

## ROOM

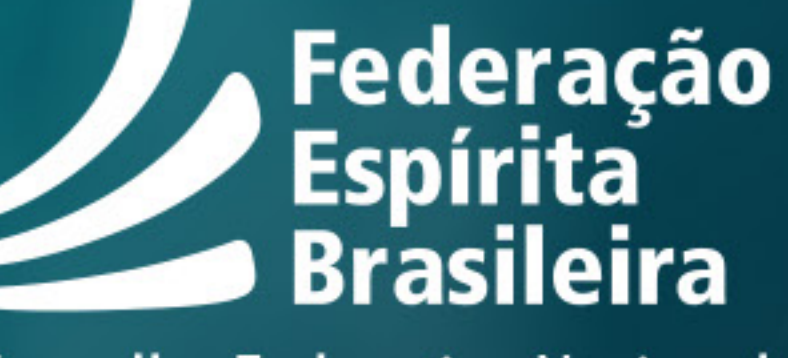

**Conselho Federativo Nacional** 

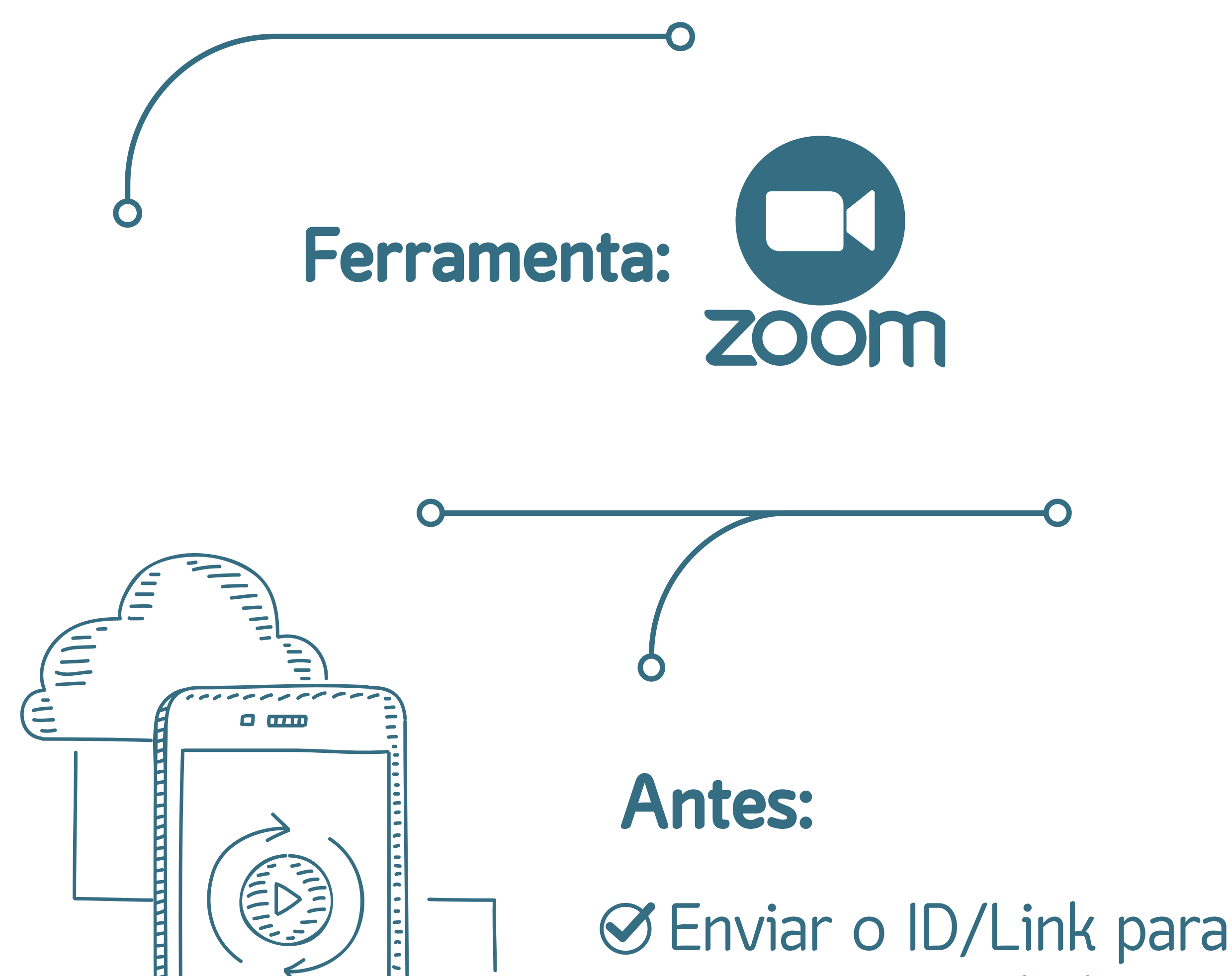

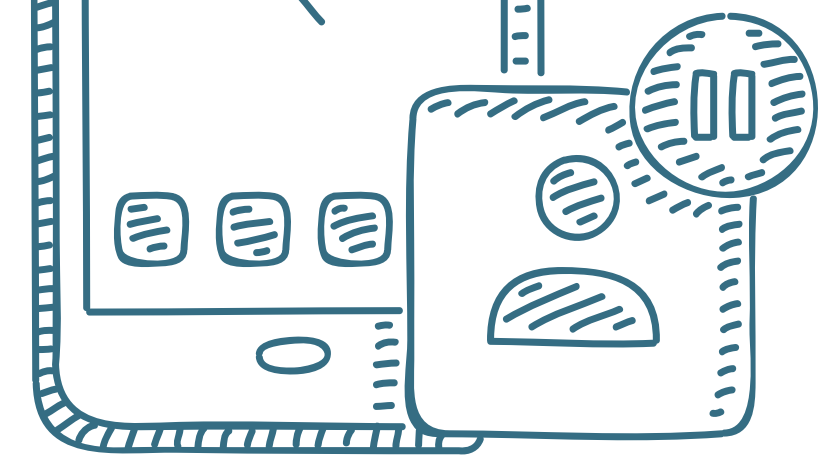

grupos controlados e conhecidos.

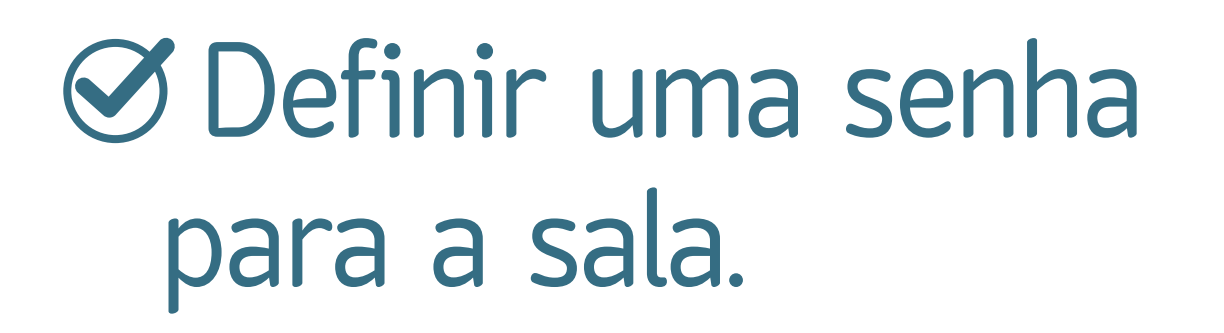

1111111111111111111

- Desativar o salvamento automático de chat.
- Desativar transferência de arquivos.
- Desativar controle remoto.
- Desabilitar anotações.
- Usar ID único para a reunião.
- Desativar "entrar antes que o anfitrião".
- Ativar "Sala de Espera".

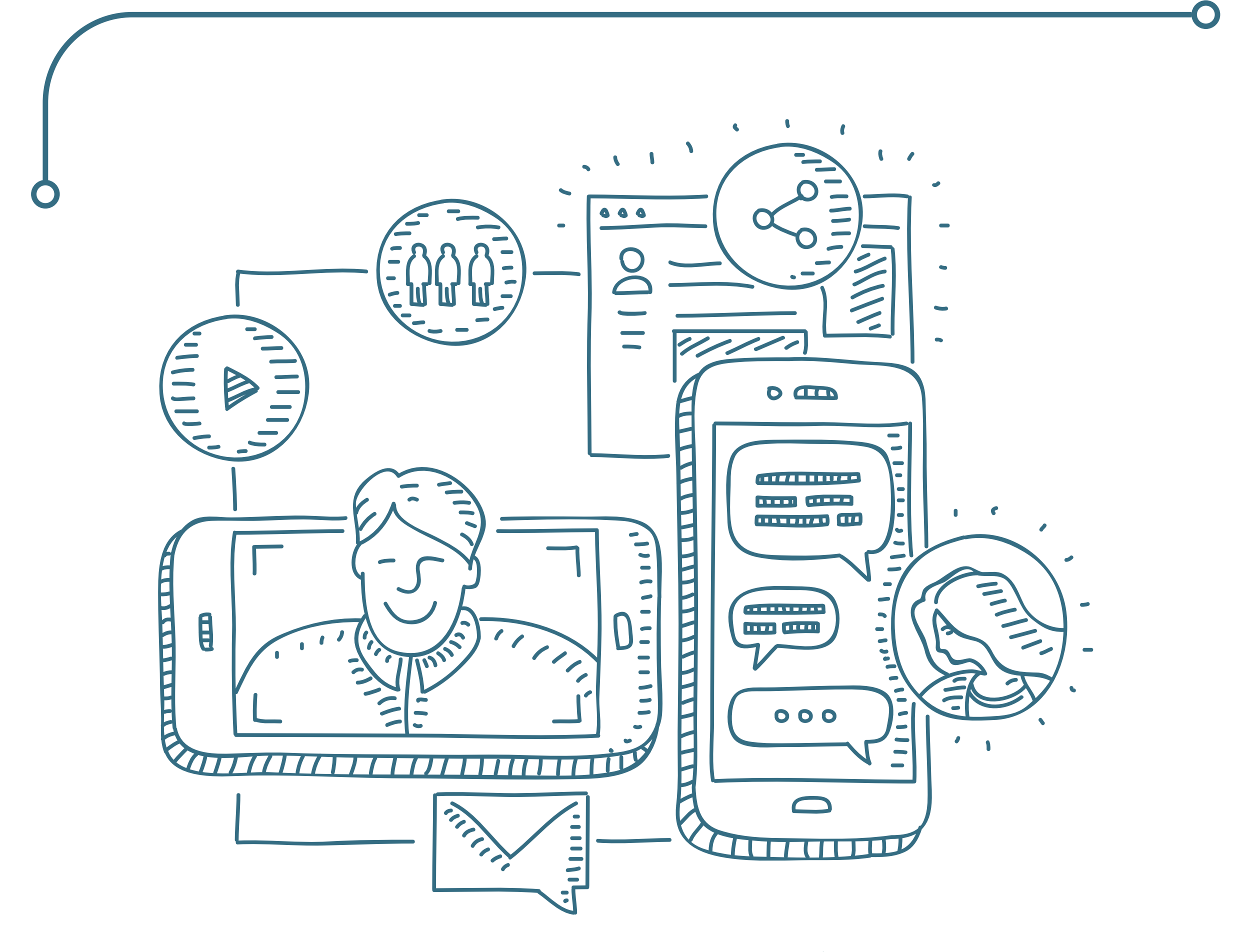

## Durante:

 Identificar-se de forma clara para evitar exclusões indevidas (para todos).

- Conferir os participantes e excluir alguém estranho (para anfitriões).
- Designar pelo menos dois co-anfitriões (para anfitriões).
- Colocar todos os participantes no mudo (para anfitriões e co-anfitriões).
- Trancar a sala assim que todos os participantes tiverem entrado (para anfitriões e co-anfitriões).

## Depois:

 Fazer o download da gravação da reunião, se for o caso (para anfitriões).

 Testar a gravação para certificar-se que o conteúdo baixado está íntegro (para anfitriões).

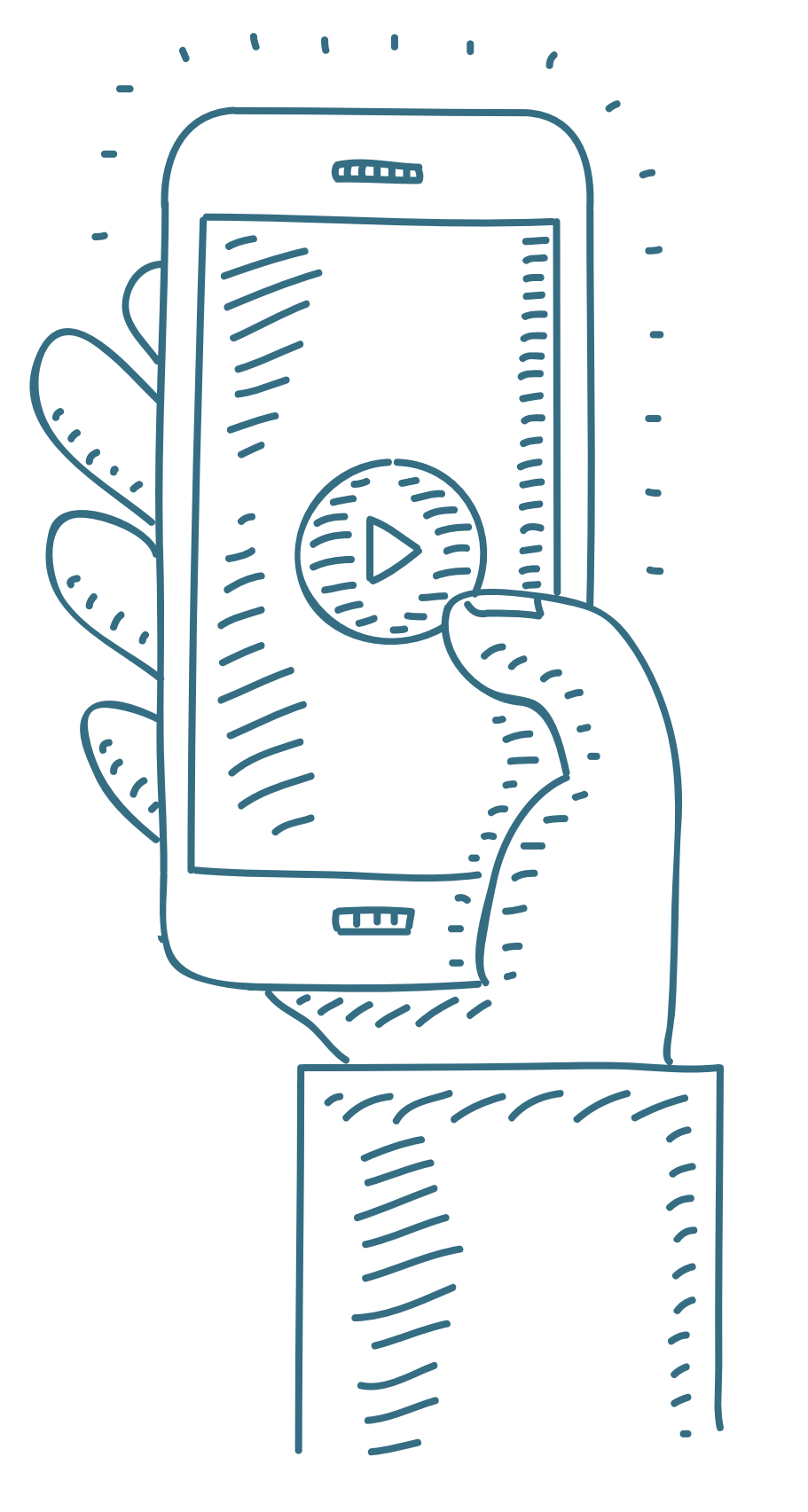

 Excluir a gravação do ambiente de nuvem do aplicativo, assim que o conteúdo baixado for considerado preservado (para anfitriões).

**FEDERATIVA**

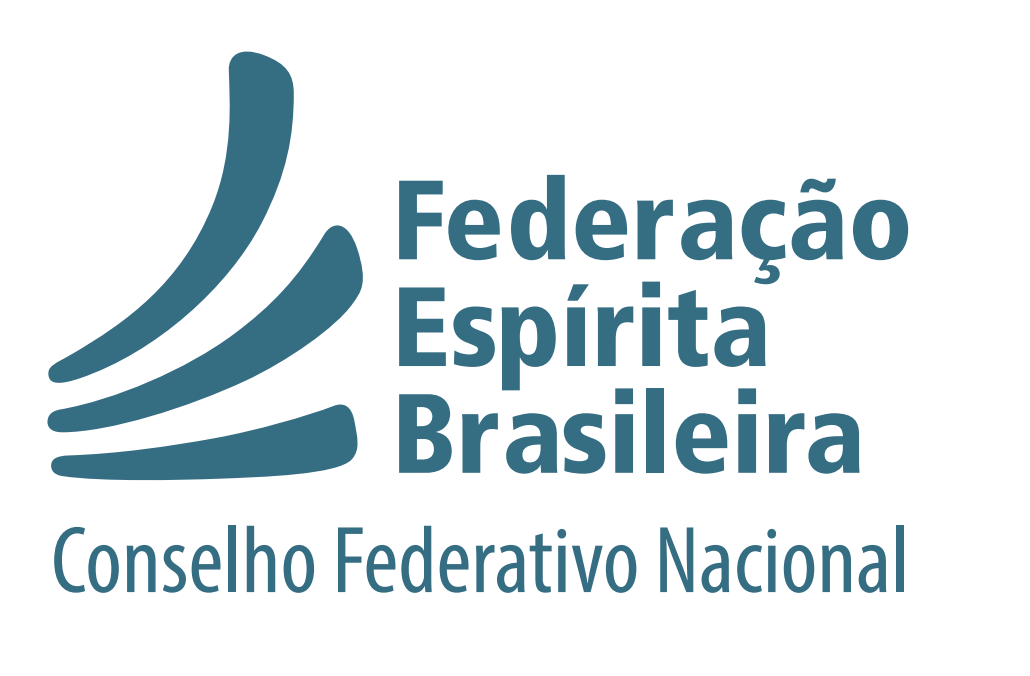